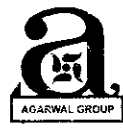

## **AD-MANUM FINANCE LIMITED**

### **NOTICE**

Notice is hereby given that the 29" Annual General Meeting of the members of AD-MANUM FINANCE LIMITED will be held on Wednesday the 30<sup>th</sup> day of September, 2015 at Hotel Surya 5/5 Nath Mandir Road, South Tukoganj, Indore-452001(MP) at 11:00 A.M. To transact the following business:

#### **ORDINARY BUSINESS:**

- 1. To receive, consider and adopt the financial statements, containing the audited Balance Sheet as at 31" March, 2015 and the statement of profit and loss and cash flow statement for the year ended 31" March, 2015, the report of the Board's and Auditors thereon:
- 2. To declare a dividend on equity shares for the year ended as on 31" March, 2015.
- 3. To consider and if thought fit, to pass with or without modification(s), the following resolution as an Ordinary Resolution:

RESOLVED THAT pursuant to section 139, 142 and other applicable provisions of the Companies Act, 2013 and the Rules made thereunder, pursuant to recommendations of the Audit Committee of the Board of Directors and pursuant to the resolution passed by the members at the 28<sup>th</sup> Annual General Meeting held on 25<sup>th</sup> September, 2014 the appointment of M/s Mahendra Badjatya & Co., Chartered Accountants (ICAI Firm Registration No. 001457C) as the Auditors of the Company to hold office till the conclusion of the 31st Annual General Meeting of the Company to be held in the year 2017 be and is hereby ratified for the year 2015-16 and the Board of Directors be and is hereby authorized to fix the remuneration payable to them for the financial year ending 31" March, 2016 as may be determined by the Audit Committee in consultation with the Auditors.

#### FOR AND ON BEHALF OF THE BOARD

Place: Indore Date: 31-07-2015

Registered Office "Agarwal House"

 $sd/$ -(CS Mohd. Raees Sheikh) Company Secretary

Ground Floor 5-Yashwant Colony Indore-452003 (MP)

**NOTES:** 

- 1. The Register of Members and Share Transfer Books will remain closed from Thursday 24" Sept., 2015 to Wednesday 30" Sept., 2015 [both days inclusive] for the purpose of payment of the final dividend for the financial year ended March 31<sup>x</sup>, 2015 and the 29th Annual General Meeting [the meeting]
- 2. The report on the Corporate Governance and Management Discussion and Analysis also form part to the report of the Board.
- 3. Members seeking any information are requested to write to the Company by email at ho@admanumfinance.com at least 7 days before the date of the AGM to enable the management to reply appropriately at the AGM.
- 4. A MEMBER ENTITLED TO ATTEND AND VOTE AT THE MEETING IS ENTITLED TO APPOINT ONE OR MORE PROXIES TO ATTEND AND VOTE INSTEAD OF HIMSELF, ON A POLL ONLY AND SUCH PROXY NEED NOT BE A MEMBER OF THE COMPANY. A person can act as proxy on behalf of members not exceeding 50 [fifty] and holding in aggregate not more than 10% of the total share capital of the Company. In case a proxy is proposed to be appointed by a Member holding more than ten percent of the total share: capital of the Company carrying voting rights, then such proxy shall not act as a proxy for any such other person or shareholder. The instrument of Proxy in order to be effective, should be deposited at the Registered Office of the Company, duiy completed and signed, not less than 48 hours before the commencement of the meeting i.e. by 11.00 A.M. on Monday 281<sup>th</sup> Sept., 2015. A Proxy form is sent herewith. Proxy form submitted on behalf of the Companies, Societies, etc. must be supported by an appropriate resolution/authority, as applicable.
- 5. Shareholders vvho have not yet claimed/encash their Dividend Warrants from the year 2007-08 to 2013-14 are advised to take steps to realize the same. "The dividend for the year 2007-08, will be statutorily transferred by the Company to the Investor Education and Protection Fund (IEPF) and the due date for such transfer is 2<sup>nd</sup> November 2015 and the details of the same has disclosed at the company website (www.admanumfinance.com)."

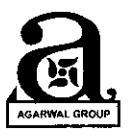

- 6. At the ensuing Annual General Meeting, none of the directors is liable to retire by rotation.
- 7. Corporate members intending to send their authorized representatives to attend the meeting pursuant to section 113 of the Act are requested to send the Company a certified copy of Board Resolution / Authorization together with specimen signatures authorizing their representative to attend and vote on their behalf at the meeting.
- 8. Members holding shares in demat form are requested to intimate all changes pertaining to their bank details, National Electronic Clearing Service INECS], Electronic Clearing Services IECS] mandates, nominations, power of attorneys, change in address, change of name, email address, contact numberg, etc. to their Depository Participant IDP]. Changes intimated to the DP will then be automatically reflected in the Company's records which will heip the Company and the Company's Registrar and Transfer Agents to provide efficient and better services. Members holding shares in physical form are requested to intimate such changes to Ankit Consultancy Private Limited, Registrar and Transfer Agents of the Company.
- 9. Notice of the Meeting of the Company, inter alia, indicating the process and manner of e-voting along with Attendance Slip and Proxy Form is being sent to the members in physical form through permitted mode.
- 10. Members who have not registered their e-mail addresses so far are requested to register their e-mail address for receiving all communications including Annual Report, Circulars, etc. from the Company electronically. Members may also note that the Notice of the Meeting and the Annual Report will also be available on the Company's website www.admanumfinance.com for download. Ihe physical copies of the aforesaid documents will also be available at the Company's Registered Office for inspection at any time between 10:30 a.m. to 1:30 p.m. on any working day upto the date of Meeting. Even after registering for e-communication, members are entitled to receive such communication in physical form, upon making a request for the same, by post free of cost. For any communication, the shareholders may also send requeststo the Company's investor email id ho@admanumfinance.com
- 11. Voting through electronic means: In compliance with provisions of section 108 of the companies Act, 2013 and Rule 20 of The Companies IManagement and Administration] Rules, 2014 and clause 358 of the Listing Agreernent, the Company is providing e-voting facility as an alternative mode of voting which will enable the members to cast their votes electronically. Necessary arrangements have been made by the Company with Central Depository Services [India] Limited [CDSL] to facilitate e-voting. The detailed process, instructions and manner for availing e-Votingfacility is annexed to the Notice
- 12. Mr. lshan Jain, Practicing company secretary [Membership No. ACS 29444] has been appointed as the Scrutinizer to scrutinize the voting and remote e-voting process in a fair and transparent manner.
- 13. Members who have cast their vote by remote e-voting prior to the meeting may also attend the meeting but shall not be entitled to cast theirvote again.
- 14. Members can opt for only one mode of voting i.e. either by e-voting or poll paper ln case lvlembers cast their votes through both the modes, voting done by e-voting shall prevail and votes cast through Poll Paper shall be treated as invalid.
- 15. The e-voting period commences on Friday, 25" Sept., 2015 [9:00 a.m.] and ends on Tur:sday 29'n september, 2015 [5:oo p.m.]. During this period, Members holding shares either in physical form or demat form, as on Wednesday the 23' Septembers, 2015 i.e. cut-off date, may cast their vote electronically. The e-voting module shall be disabled for voting thereafter. Once the vote on a resolution is cast by the Member, he/she shall not be allowed to change it subsequently or cast vote again.
- 16. The voting rights of members shall be in proportion to their shares in the paid up equity slrare capital of the Company as on cut-off date. A person, whose names is recorded in the register of members or in the register of beneficial owners maintained by the depositories as on cut-off date only shall be entitled to avail facility of remote e-voting and poll process at the venue of the meeting.
- 17. Any person, who acquires shares of the Company and becomes a member of the Compar ry after dispatch of the Notice and holding shares as on cut-off date, may cast vote after following the instructions for e -voting as provided in the Notice convening the Meeting, which is available on the website of the Company and CDSL. How wever, if you are already registered with CDSL for remote e-voting then you can use your existing User ID and password for castir ig your vote.

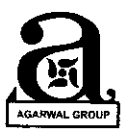

## AD-MANUM FINANCE LIMITED

- 18. The Scrutinizer shall, immediately after the conclusion of voting at the meeting, would count the votes cast at the meeting, thereafter unblock the votes cast through remote e-voting in the presence of at least two witnesses not in the employment of the Company and make, not later than three days of conclusion of the meeting, a consolidated Scrutinizer's Report of the total votes cast in favour or against, if any, to the Chairman, who shall countersign the same.
- 19. The results declared along with the Scrutinizer's Report shall be placed on the company's website www.admanumfinance.com and on the website of CDSL www.evotingindia.com immediately after the result is declared. The company shall simultaneouslyforward the resultsto BSE Limited IBsE]wherethe equityshares ofthe Company are listed.

### REQUEST TO THE MEMBERS:

- a) lntimate changes, ifany, in their registered addresses immediately.
- b) Quote their ledger folio number in all their correspondence.
- c) Handoventhe enclosed attendance slip, duly signed in accordance with their specimen registered with the Company for admission to the meeting place.
- d) Bring their Annual Report and Attendance Slips with them at the AGM venue.
- e) Send their Email address to the Share Transfer Agent for prompt communication and update the same with their D.P. to receive softcopy of the Annual Report of the Company.

### lnstructions for e-Voting

### The instrudions for members forvoting electronicallyare as under:

- {i} The voting period begins on Friday, 25'h Sept., 2015 from g:oo a.m. and ends on Tuesday, 29" sept., 2O1S at 5:oo p.m. During this period shareholders of the Company, holding shares either in physical form or in dematerialized form, as on Wednesday the 23<sup>"</sup> Sept., 2015, being the Cut-Off date may cast their vote electronically. The e-voting module shall be disabled by CDSL for voting thereafter.
- (ii) Shareholders who have alreadyvoted prior to the meeting date would not be entitled to vote at the meeting venue.
- (iii) The shareholders should log on to the e-voting website www.evotingindia.com
- (iv) Click on Shareholders.
- (v) Now Enteryour User lD
	- a. For CDSL: 16 digits beneficiary ID,
	- b. For NSDL:8 Character DP tD followed by 8 Digits Client lD,
	- c. Members holding shares in Physical Form should enter Folio Number registered with the Company. d. Next enter the Image Verification as displayed and Click on Login.
- (vi) If you are holding shares in demat form and had logged on to www.evotingindia.com and voted on an earlier voting of any company, then your existing password isto be used.
- (vii) lf you are a first time user follow the steps given below: For Members holding shares in Demat and physical Form pAN Enter your 10 digit alpha-numeric PAN issued by lncome Tax Department (Applicable for shareholders holding shares in demat as well as physical form) Dividend Bank Details OR Enter the Dividend Bank Details or Date of Birth (in dd/mm/yyyy format) Date of Birth (DOB) as recorded in your demat account or in the company records in order to login. • If both the details are not recorded with the depository or company please enter the member id / folio number in the Dividend Bank details field as mentioned in instruction (v).
- (viii) After entering these details appropriately, click on "SUBMIT" tab.
- (ix) Members holding shares in physical form will then directly reach the company selection screen. However, members holding shares in demat form will now reach'Password Creation'menu wherein they are required to mandatorily enter their login password in the new password field. Kindly note that this password is to be also used by the demat holders for voting for resolutions of any other company on which they are eligible to vote, provided that company opts for e-voting through CDSL platform. It is strongly recommended not to share your password with any other person and take utmost care to keep your password confidential.
- (x) For Members holding shares in physical form, the details can be used only for e-voting on the resolutions contained in this Notice.
- (xi) Click on the EVSN of ADMANUM FINANCE LIMITED on which you choose to vote.

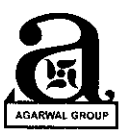

# **AD-MANUM FINANCE LIMITED**

- (xii) On the voting page, you will see "RESOLUTION DESCRIPTION" and against the same the option "YES/NO" for voting. Select the option YES or NO as desired. The option YES implies that you assent to the Resolution and option NO implies that you dissentto the Resolution.
- (xiii) Click on the "RESOLUTIONS FILE LINK" if you wish to view the entire Resolution details.
- (xiv) After selecting the resolution you have decided to vote on, click on "SUBMlT". Aconfirmation boxwill be displayed. lfyou wish to confirm your vote, click on "OK", else to change your vote, click on "CANCEL" and accordingly modify your vote.
- (xv) Once you "CONFIRIM" yourvote on the resolution, you willnot be allowed to modifyyourvote.
- (xvi) You can alsotake a print ofthe votes cast by clicking on "Click here to print" option on the Voting page.
- (xvii) If a demat account holder has forgotten the login password then Enter the User ID and the image verification code and click on Forgot Password & enterthe details as prompted bythe svstem.

(xviii) Note for Non-lndividual Shareholders and Custodians

- . Non-lndividual shareholders (i.e. other than lndividuals, HUF, NRI etc.) and Custodian are required to log on to wwwevotingindia.com and register themselves as Corporates.
- . A scanned copy of the Registration Form bearing the stamp and sign of the entity should be emailed to helpdesk.evotine@cdslindia.com.
- . After receiving the login details a Compliance User should be created using the admin login and password. The Compliance User would be able to link the account(s) for which they wish to vote on.
- . The list of accounts linked in the login should be mailed to helodesk.evotinq@cdslindia.com and on approval of the accounts theywould be able to cast their vote.
- . A scanned copy of the Board Resolution and Power of Attorney (POA) which they have issued in favour of the Custodian, ifany, should be uploaded in PDF format in the system forthe scrutinizerto verify the same.
- (xix) In case you have any queries or issues regarding e-voting, you may refer the Frequently Asked Questions ("FAQs") and evoting manual available at www.evotingindia.com, under help section or write an email to helpdesk.evoting@cdslindia.com. Contact Details: Deputy Manager, CDSL 17th Floor, PJ Towers, Daial Street, Fort, Mumbai-400 001. Email: wenceslausf@cdslindia.com, Tel: 022-22723333/8588